**STADT BADEN** 

## Anleitung einreichen Projektgesuch

Link zur Webseite der Kulturförderung: [Projektförderung | Stadt Baden](https://www.baden.ch/de/politik-verwaltung/baden-foerdert-kultur/projektfoerderung.html/3047)

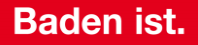

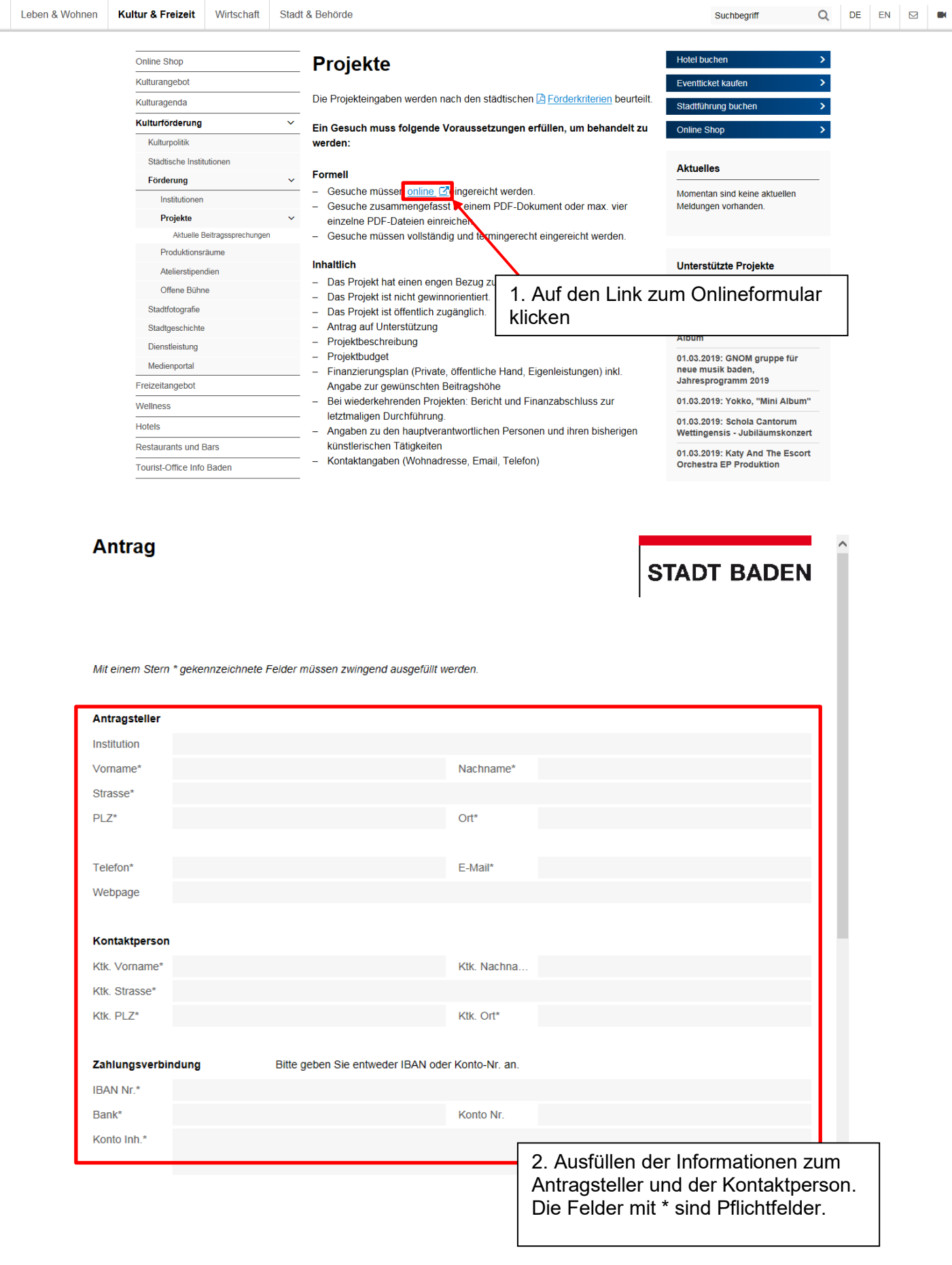

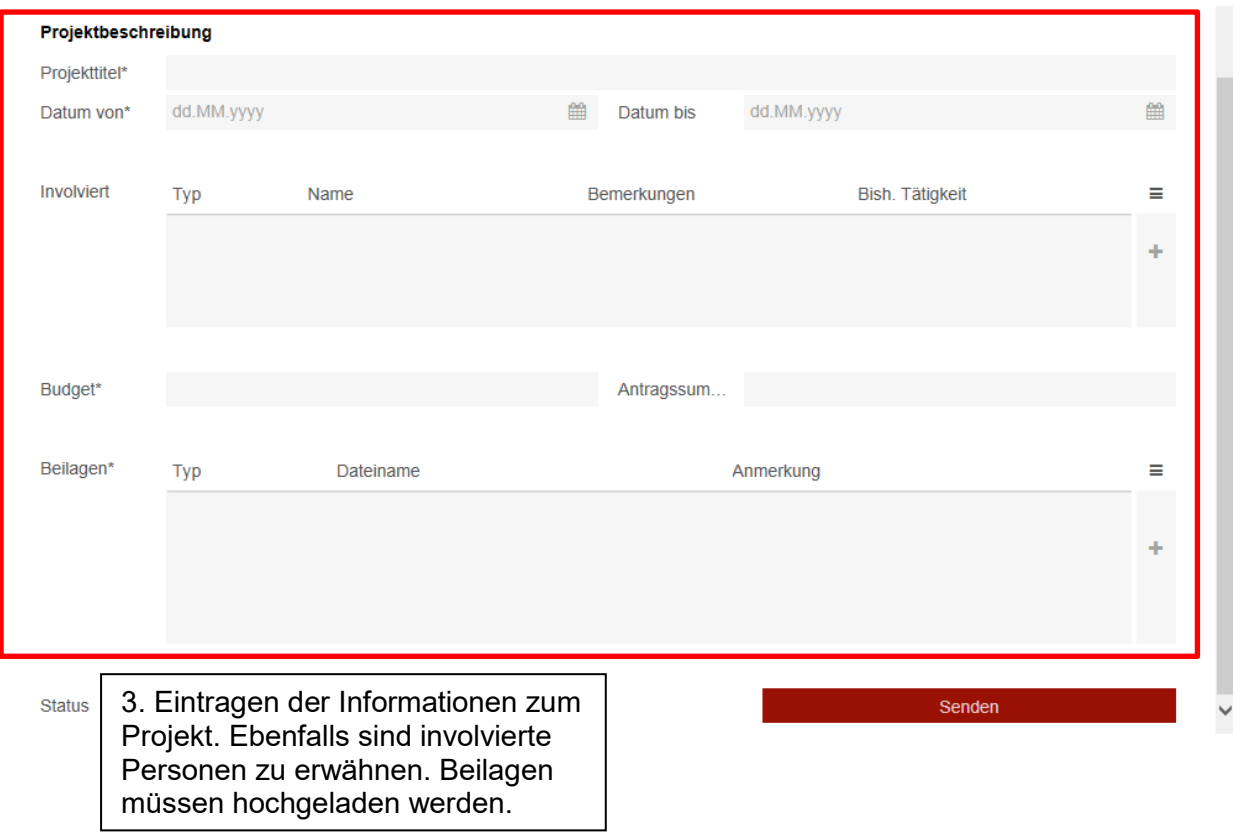

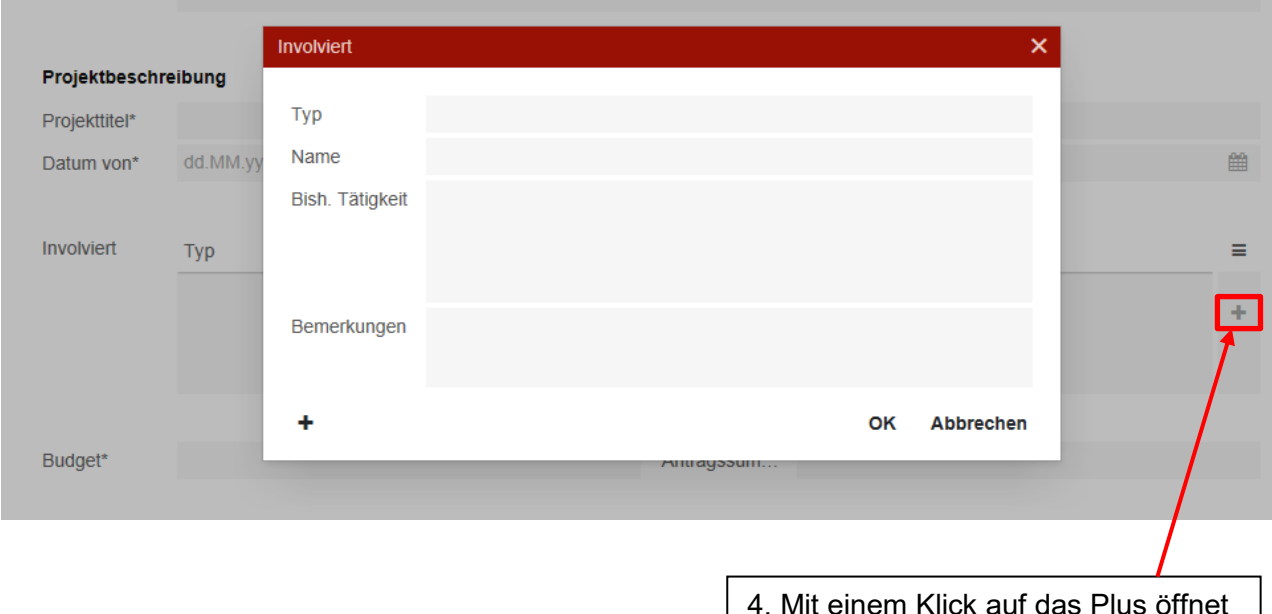

4. Mit einem Klick auf das Plus öffnet sich diese Eingabemaske, wo involvierte Personen eingetragen werden können. (optional)

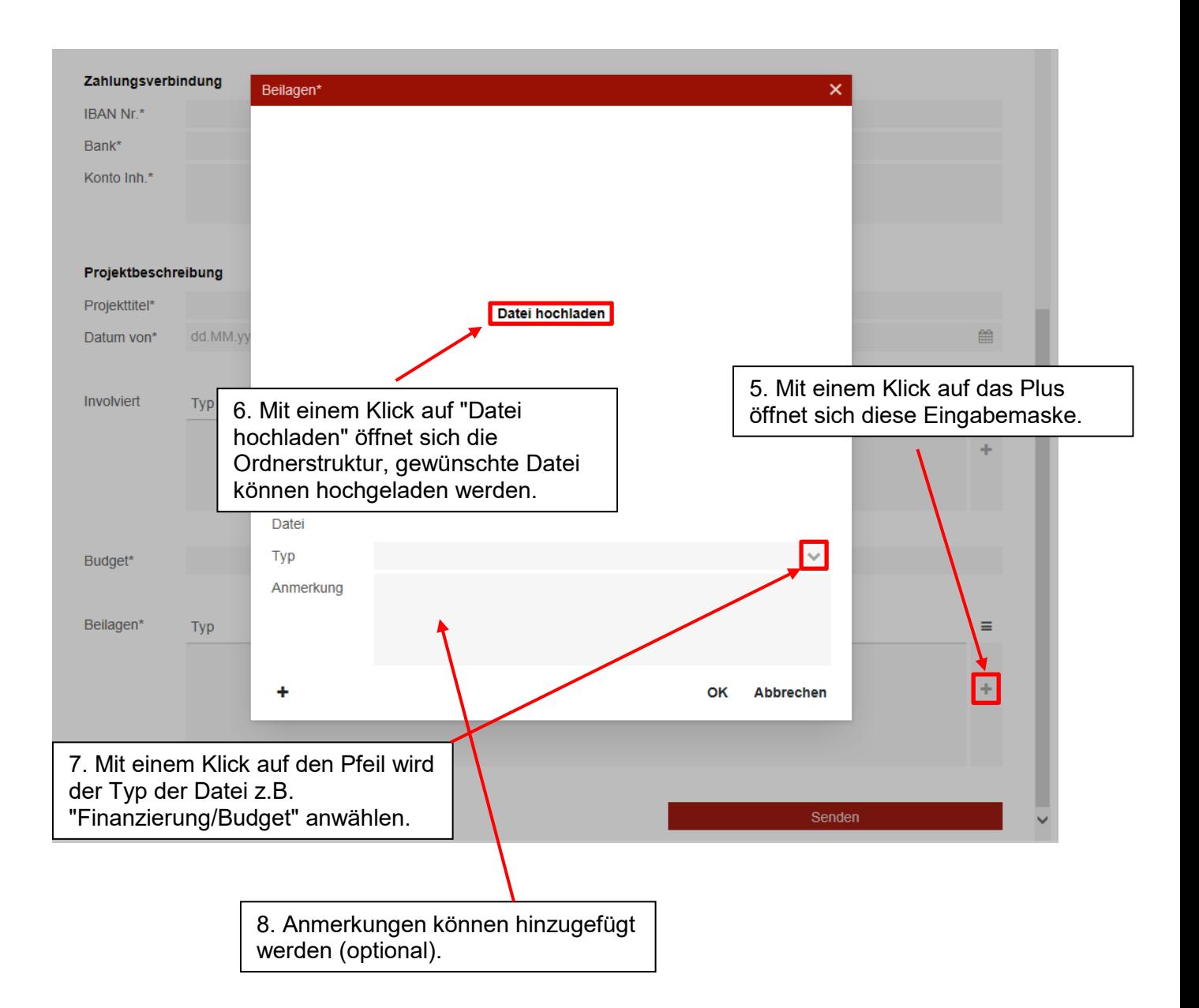

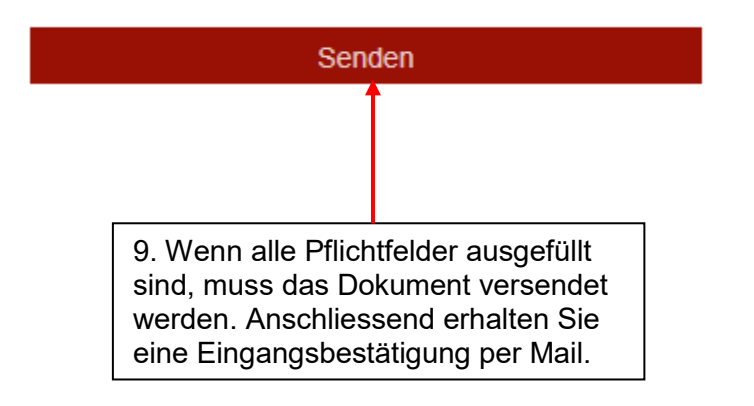